DAS NATURBAUSYSTEM

# **500 Euro**

pro Tonne CO<sub>2</sub>

**Bayern belohnt CO2-Speicherung nachwachsender Rohstoffe**

# Förderung von Bauen und Dämmen mit Holz

Im Rahmen seiner Klimaschutz-Offensive hat Bayern ein Holzbau-Förderprogramm konzipiert und bezuschusst nun den Bau, die Erweiterung und die Aufstockung mehrgeschossiger Wohnhäuser und kommunaler Gebäude mit 500 Euro pro Tonne gespeicherten CO<sub>2</sub>. Die maximale Förderhöhe pro Bauvorhaben beträgt 200.000 Euro. Der Nachweis über die in den Baustoffen gespeicherte CO<sub>2</sub>-Menge erfolgt mit einem von der Ruhr-Universität Bochum entwickelten Berechnungs-Tool

### **Holzfaser-Dämmstoffe speichern viel CO<sub>2</sub>**

Voraussetzungen für die bayerische Förderung: Das Tragwerk muss überwiegend aus Holz sein und das Gebäude mindestens den Standard "Effizienzhaus 55" erreichen. Für die Förderhöhe ist dann aber nur das gespeicherte CO<sub>2</sub> maßgeblich. Die für eine gute Energieeffizienz notwendigen Dämmstoff-Volumen fallen ins Gewicht.

Zwischen 60 und 400 kg  $CO<sub>2</sub>$  pro m<sup>3</sup> speichern STEICO Holzfaser-Dämmstoffe – je nach Rohdichte der eingesetzten Produkte. In seiner Version 1.0 verwendet das Berechnungstool allerdings generische Werte.

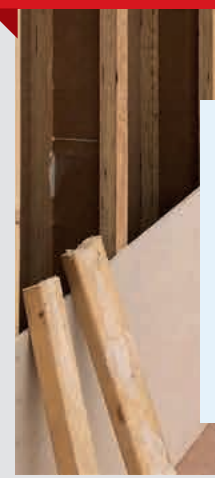

**Bayerisches Holzbauförderprogramm – BayFHolz**

**INFO** 

[Homepage](https://www.stmb.bayern.de/buw/bauthemen/gebaeudeundenergie/foerderprogramme/bayfholz/) **BayFHolz**

**Bis zu 200.000 Euro** 

**pro Bauprojekt**

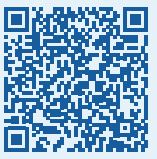

[Flyer](https://www.bestellen.bayern.de/application/applstarter?APPL=eshop&DIR=eshop&ACTIONxSETVAL(artdtl.htm,APGxNODENR:352234,AARTxNR:03500295,AARTxNODENR:366013,USERxBODYURL:artdtl.htm,KATALOG:StMB,AKATxNAME:StMB,ALLE:x)=X ) **[Holzbau-Zuschuss](https://www.bestellen.bayern.de/application/applstarter?APPL=eshop&DIR=eshop&ACTIONxSETVAL(artdtl.htm,APGxNODENR:352234,AARTxNR:03500295,AARTxNODENR:366013,USERxBODYURL:artdtl.htm,KATALOG:StMB,AKATxNAME:StMB,ALLE:x)=X )**

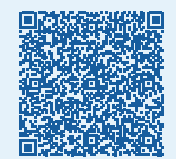

**[Antragsformblatt](https://www.stmb.bayern.de/assets/stmi/buw/bauthemen/gebaeude_energie/bayfholz_formblatt-holz_2022_c.xlsx) [BayFHolz-I](https://www.stmb.bayern.de/assets/stmi/buw/bauthemen/gebaeude_energie/bayfholz_formblatt-holz_2022_c.xlsx)**

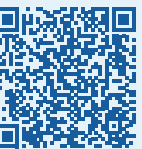

[Berechnungstool](https://www.stmb.bayern.de/assets/stmi/buw/bauthemen/gebaeude_energie/bayfholz_220328_co2-tool_wood_geschützt.xlsm) CO<sub>2</sub>-Tool\_Wood

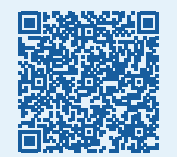

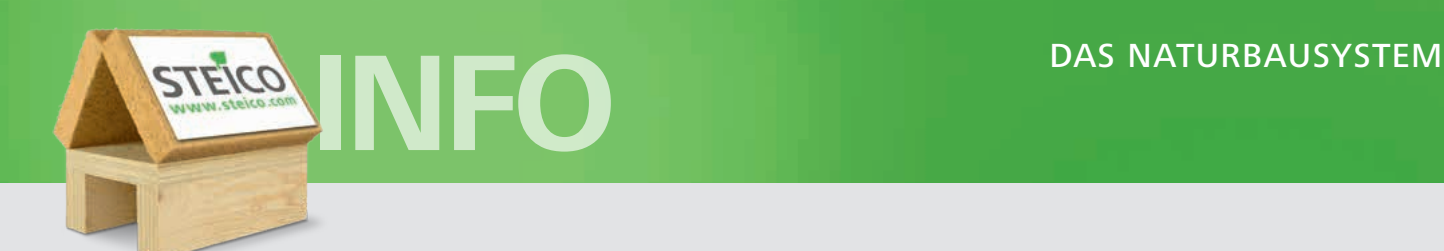

# Nutzung des Berechnungstools "CO<sub>2</sub>-Tool\_Wood"

Zum Beantragen der Förderung muss der Antragsteller die gespeicherte CO<sub>2</sub>-Menge mithilfe des vorgegebenen Berechnungstools nachweisen: mit dem "CO<sub>2</sub>-Tool\_Wood". Eingegeben werden müssen dabei nur die Volumen der CO2-speichernden Materialien.

"Ist das verbaute Material nicht in der Liste vorhanden, muss dieses dem nächstliegenden Datensatz (z.B. Material mit ähnlicher Dichte oder ähnlichem Bauprodukt) zugeordnet werden", ist in Zeile 12 zu lesen. Das bedeutet für die STEICO Produkte:

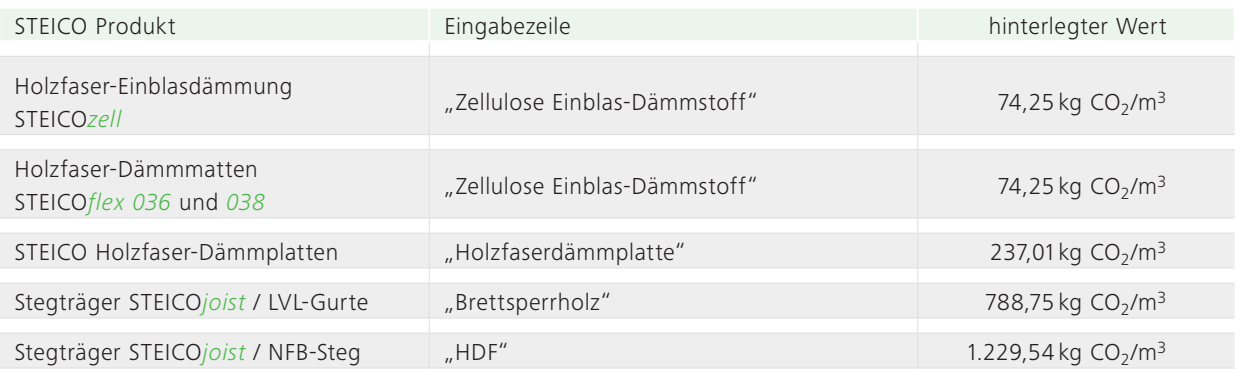

Damit die den Antrag prüfende und genehmigende Behörde die Angaben nachvollziehen kann, sind "zusätzliche Erläuterungen" einzureichen. Die Produktblätter dürften wohl genügen, denn über die dort angegebene Rohdichte lässt sich die gespeicherte CO<sub>2</sub>-Menge hochrechnen. Und falls die Behörde mit den Angaben nicht ganz einverstanden sein sollte, lehnt sie den Antrag nicht ab, sondern fordert den Antragsteller zum Nachreichen von Informationen oder zum Ändern seiner Angaben auf.

Da alle STEICO Produkte aus FSCoder PEFC-zertifiziertem Holz hergestellt werden, kann in der entsprechenden Checkbox hinter dem Volumen-Eingabefeld immer ein Häckchen gesetzt werden

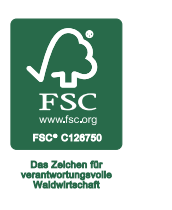

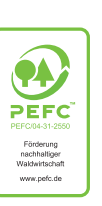

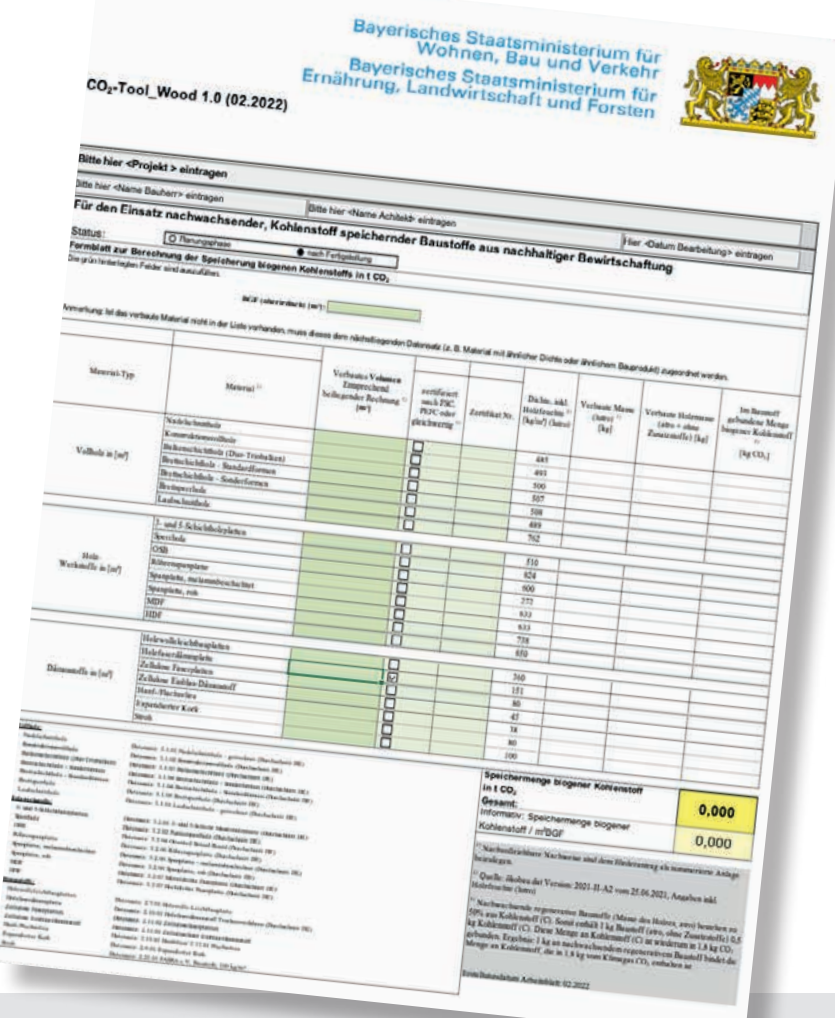

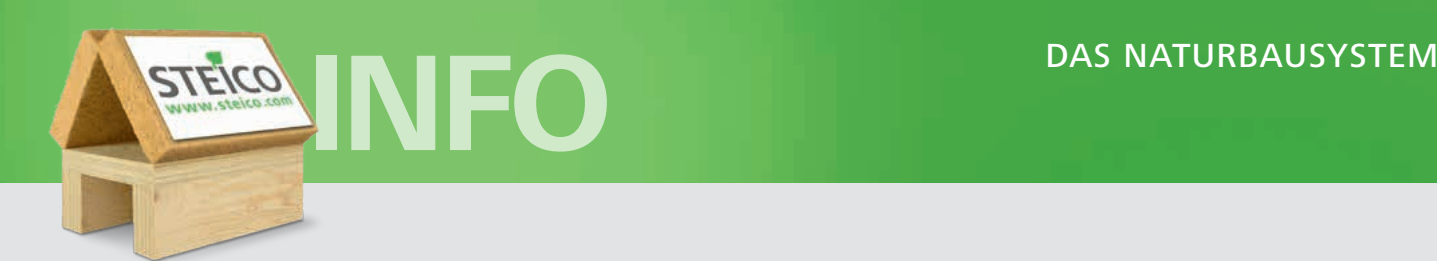

# Beispiel: CO<sub>2</sub> Speicherung **Example 12-AW-OSB+in einem STEICO Pultdach**

# U-Wert: 0,12 W/(m2K)

Dachaufbau (von außen nach innen):

- 1 Dachdeckung
- 2 Traglattung, 40 x 60 mm
- $\frac{2 \text{ maghatting, 40 x 800 mm}}{3 \text{ Konterlattung, 40 x 60 mm}}$ 
	- 4 STEICO*universal*, 35 mm
	- 5 STEICO*joist*, 300 x 60 mm, e = 625 mm
	- 6 STEICO*zell*, 300 mm
	- 7 OSB-Platte, 15 mm
	- 8 Gipsplatte, 15 mm

CO<sub>2</sub>-Speicherung nach CO<sub>2</sub>-Tool\_Wood:  $\overline{58}$  kg  $\overline{CO_2/m^2}$ V 14-IW ntr-GF

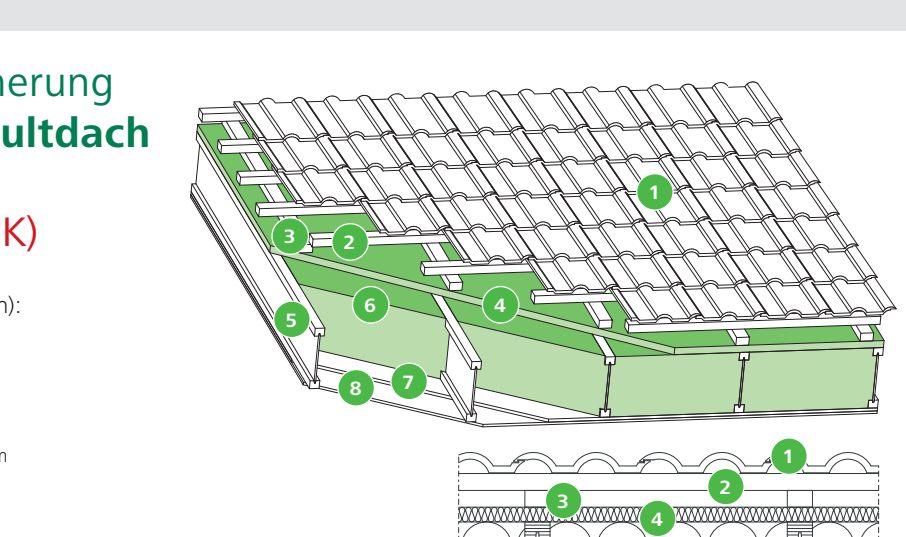

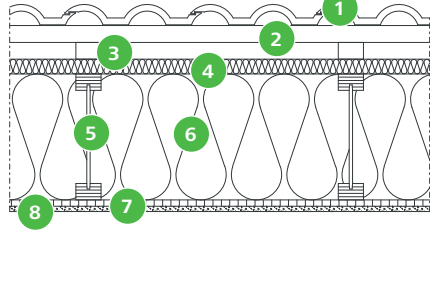

V 23-SD-OSB+Lattung+flex+GKB

### Beispiel: CO<sub>2</sub> Speicherung **Example 15 and 16 and 16 and 16 and 16 and 16 and 16 and 16 and 16 and 16 and 16 and 16 and 16 and 16 and 16 and 16 and 16 and 16 and 16 and 16 and 16 and 16 and 16 and 16 and 16 and 16 and 16 and 16 and 16 and 16 and 16** *Wichtiger geltenden*

### U-Wert: 0,12 W/(m2K) *Abbildung*  $\overline{a}$  $\overline{a}$ *Hinweis: Stand der Technik planerische*

Wandaufbau (von außen nach innen): *stellt* a<br>a *lediglich sind vom Detailvorgaben*

- 1 Holzschalung, 24 mm
- 2 Konterlattung, 40 x 60 mm .<br>T
- **3** STEICO*protect H* dry, 60 mm n<br>D
	- 4 STEICO*zell*, 240 mm
	- 5 STEICO*joist*, 240 x 60 mm, e = 625 mm Systemelemente *Planungsvorschlag eigenverantwortlich*
	- 6 OSB-Platte, 15 mm
	- 7 STEICO*install*, 50 mm
	- 8 Gipsplatte, 12,5 mm

**CO2-Speicherung nach CO2-Tool\_Wood:**  *In keinem* **92 kg CO<sub>2</sub>/m<sup>2</sup>** V 17-DE-Trockenestrich -<br>en<br>C<br>C *Übereinstimmung dieser*

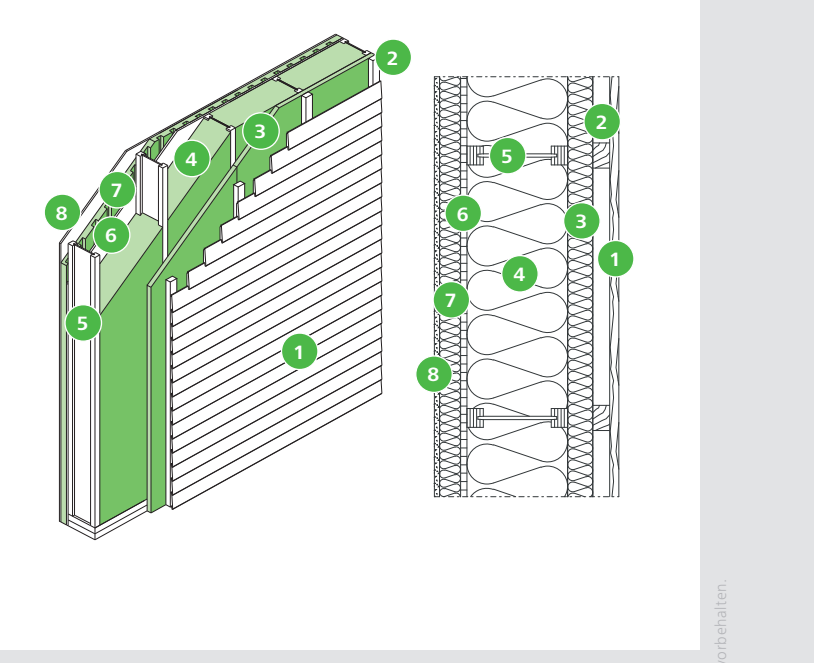

# Gute U-Werte bringen gleich zwei große Vorteile

U-Werte von 0,12 W(m2K) sind zum Erreichen des Standards "Effizienzhaus 55", den das bayerische Holzbau-Förderprogramm fordert, zwar nicht zwingend, aber sinnvoll. Denn sie erleichtern dessen Realisierung. Und sie sorgen gleichzeitig dafür, dass in der Gebäudehülle eine große CO<sub>2</sub>-Menge gespeichert ist. Die CO<sub>2</sub>-Menge lässt

*prüfen.*

sich dann durch weitere konstruktive Holzbauteile und durch mit dem STEICO Bausystem errichtete Trockenbauwände steigern.Klimaschutz sinnvoller, denn sie lenkt den Fokus auf das kurz- und mittelfristig wesentlich wirksamere Senken herstellungsbedingter CO<sub>2</sub>-Emissionen und Erhöhen der CO<sub>2</sub>-Speichermenge.

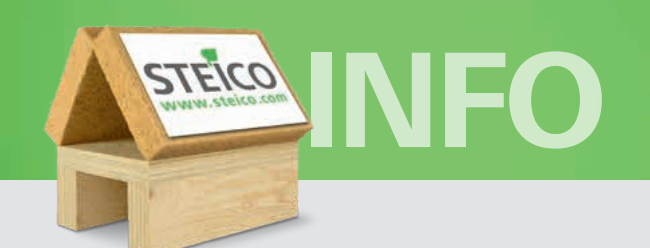

## **Beispiel:** Holzbau-Zuschuss bei einer Aufstockung

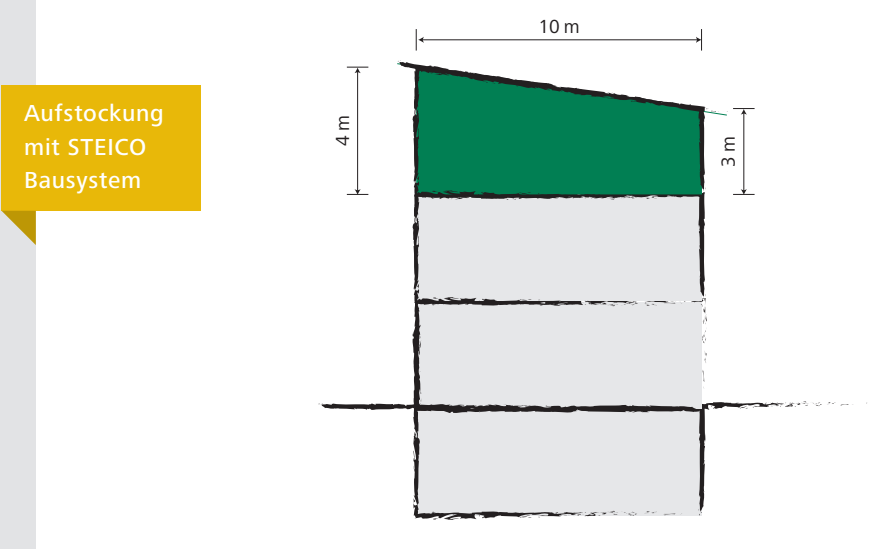

Aufstockung eines 2-geschossigen Wohngebäudes um 1 Vollgeschoss (GK 3)

- · Wohnflächen: 2 x 100 m<sup>2</sup>
- · Bruttogeschossfläche: 250 m<sup>2</sup>
- Kubatur: 10 x 25 x 3-4 m
- · Fensterflächenanteil: ca. 30%

Zuschussberechnung:

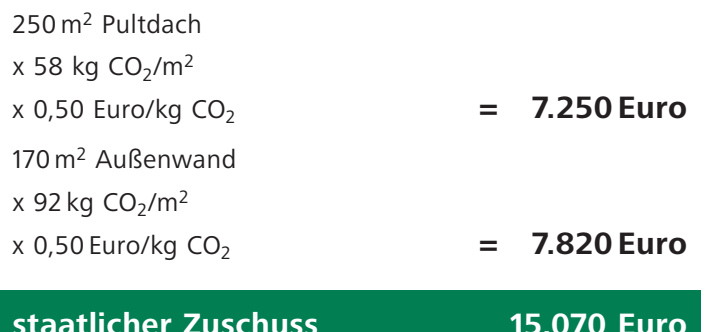

# Holzbau-Förderung attraktiver als BEG

Dadurch, dass die "Bundesförderung für effiziente Gebäude" (BEG) ihre Programme im Neubaubereich auf den Standard "Effizienzhaus 40 NH" und auf 6.000 Euro Tilgungszuschuss reduziert hat, ist die Holzbau-Förderung noch attraktiver. Und das ist gut so. Denn der Klimaschutz wird dadurch effizienter.

Der bislang ganz auf das Heizen fokussierte Blick öffnet sich nun für kurz- und mittelfristig wesentlich wichtigere Handlungsfelder: die Senkung der "grauen Energie", die zur Herstellung der Baumaterialien und Bauprodukte benötigt wird, und die Transformation unserer Gebäude zu großen CO<sub>2</sub>-Speichern.

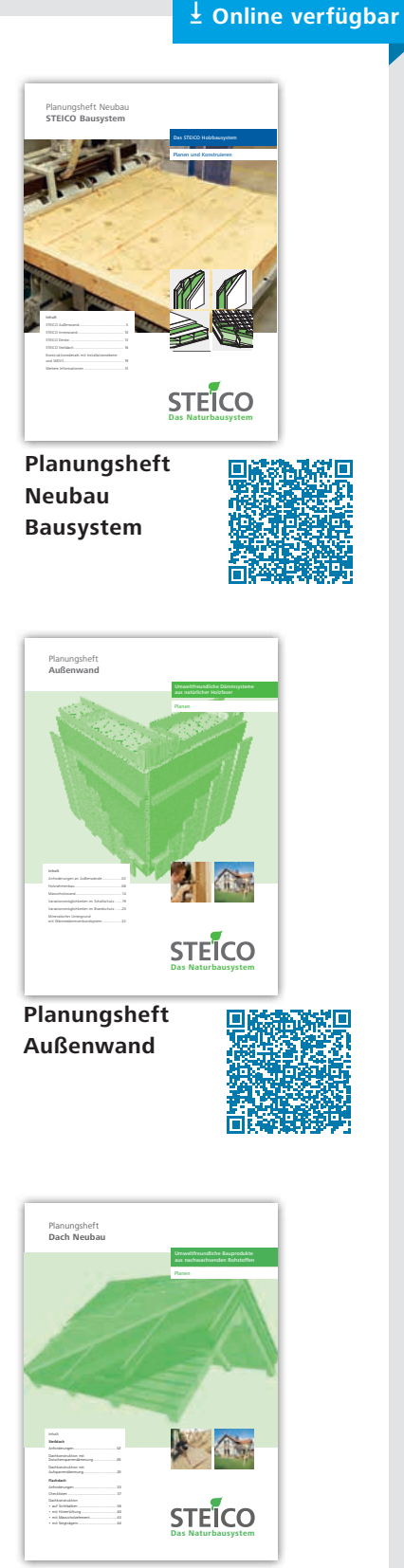

Planungsheft **Dach Neubau** 

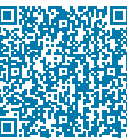